#### *APPENDIX*

#### **CODING DECLARE VARIABLE DAN PIN ARDUINO**

```
int proximityPin = A0;
int proximityData = 0;
int trigPin = 2;
int echoPin = 3;
int Maxdistance = 100;
int trig2Pin = 5;
int echo2Pin = 4;
int Maxdistance2 = 100;
NewPing sonar (trigPin, echoPin, Maxdistance);
NewPing sonar2 (trig2Pin, echo2Pin, Maxdistance2);
Servo servoDepan;
Servo servoLogam;
Servo servoNonlogam;
```
### **CODING SETTING IP DAN SERVER ETHERNET SHIELD**

```
byte mac[] = { 0xDE, 0xAD, 0xBE, 0xEF, 0xFE, 0xED };
IPAddress ip = ( 192, 168, 137, 177 );
IPAddress myDns = ( 8, 8, 8, 8 );
char server[] = "theosendemail.000webhostapp.com";
CODING NOTIFIKASI EMAIL MELALUI LIBRARY PHPMAILER
<?php
use PHPMailer\PHPMailer\PHPMailer;
use PHPMailer\PHPMailer\SMTP;
use PHPMailer\PHPMailer\Exception;
require 'vendor/autoload.php';
$mail = new PHPMailer(true);
try {
$mail->SMTPDebug = SMTP::DEBUG_SERVER;
$mail->isSMTP(); 
$mail->Host = 'smtp.gmail.com';
$mail->SMTPAuth = true;
$mail->Username = '16k10017@student.unika.ac.id'; 
$mail->Password = 'xxxxxxxxxxxxx';
$mail->SMTPSecure = 'tls';
$mail->Port = 587;
$mail->setFrom('16k10017@student.unika.ac.id', 'NOTIF noreply');
$mail->addAddress('theofilus444@gmail.com', 'Theo Filus Irvan W');
$mail->isHTML(true);
$mail->Subject = 'Notifikasi Sampah';
$mail->Body = 'Tempat Sampah Penuh..!';
$mail->send();
echo 'Message has been sent';
} catch (Exception $e) {
echo "Message could not be sent. Mailer Error: {$mail->ErrorInfo}";
}
```
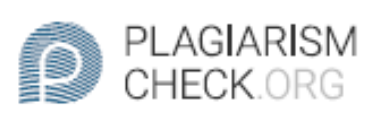

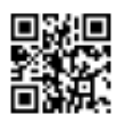

# $1.06\%$  PLAGIARISM

## **Report #11001634**

IntroductionBackgroundWaste production in Indonesia is currently mostly produced by home industries. Where household waste is the biggest contributor to waste spread in Indonesia. As we all know, there are still many waste problems that seem to be an endless thing. Lack of awareness from the public about the importance of maintaining cleanliness and disposing of trash in its place is what makes waste problems in Indonesia even worse. Poor waste management greatly impacts environmental problems, such as floods, air pollution, and so on. The cleanliness of the environment can be seen from the absence of garbage scattered around the environment. Good waste management will affect environmental cleanliness as well. Public facilities such as trash bins in the public are indeed already classified according to their categories, but some people also still throw garbage without separating the type of waste. In this case to make it easier for the community to dispose of waste without having to separate metal and non-metal waste, the researchers made a prototype of a trash bin with a sorting system between metal and non-metal waste based on the Internet of Things that aims to facilitate the community in disposing of waste without having to separate it between metal waste and metals so that with this system the interest of the community in disposing of

REPORT CHECKED<br>#110016345 JUL 2020, 9:36 PM

**AUTHOR** STUDIO PEMBELAJARAN DIGITA **PAGE** 1 OF 23